# Welcome to your Computer Lab!

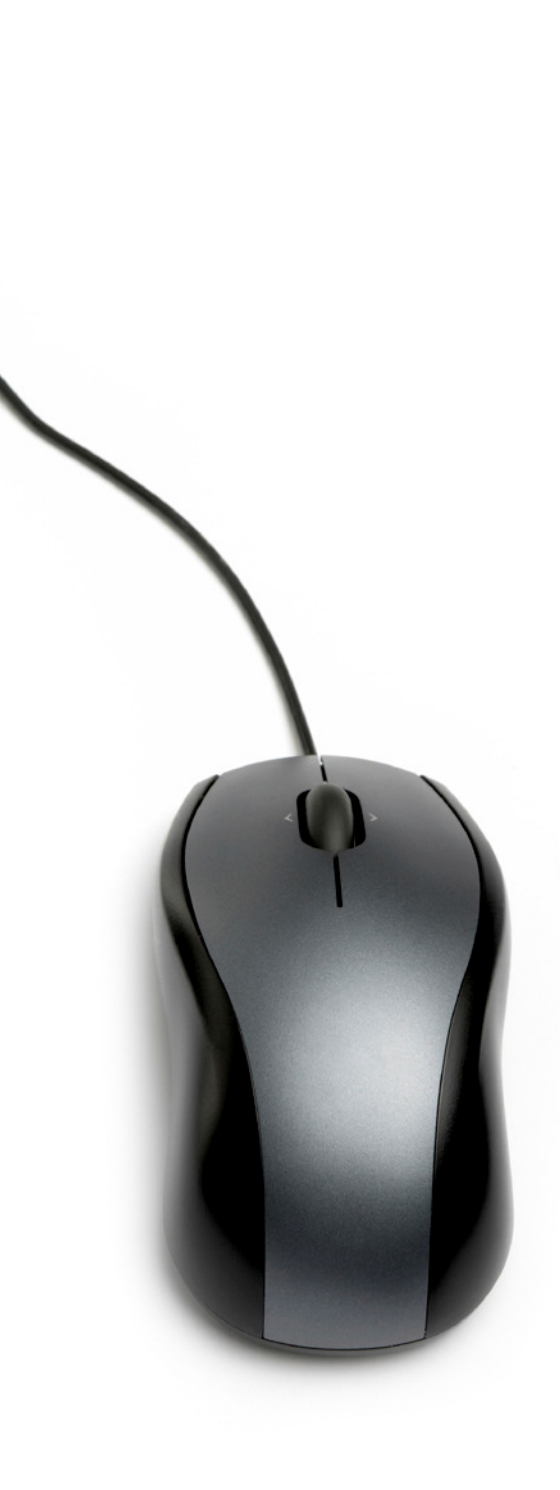

# There are a few things you'll need to remember.....

# Arrival Procedures

 $\bullet$ Come in quietly.

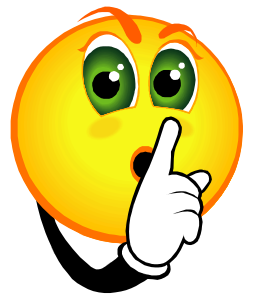

- $\bullet$ Move to the workstations beginning with the row closest to the front of the room.
- $\bullet$  Do not begin using the computer until you are told to do so.

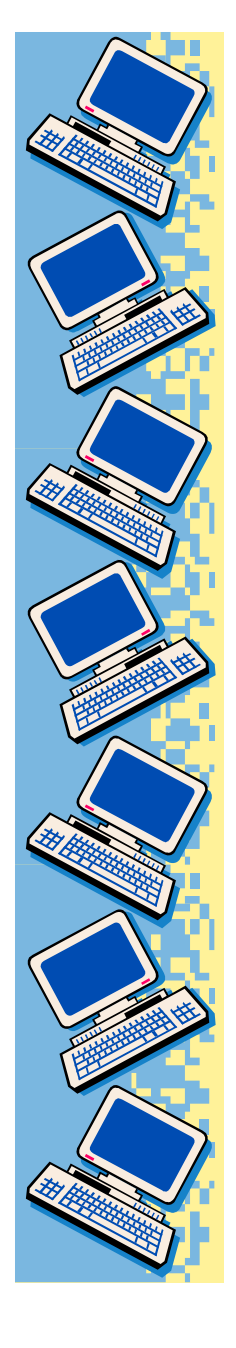

## Be Nice to the Computers

- $\bullet$ Always have clean hands.
- $\bullet$  No food or drinks in the lab, or this could happen:

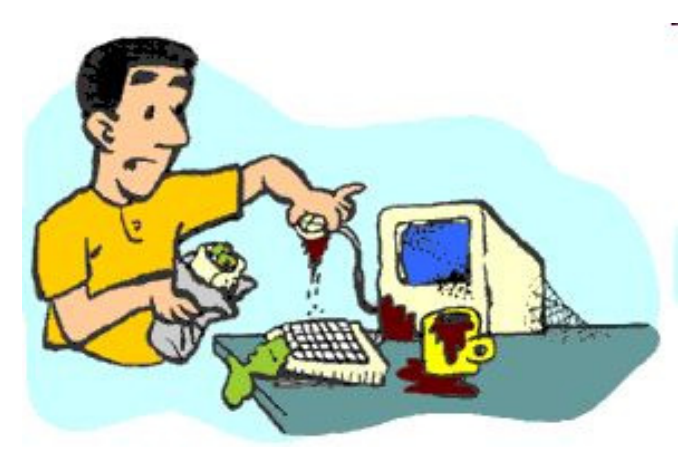

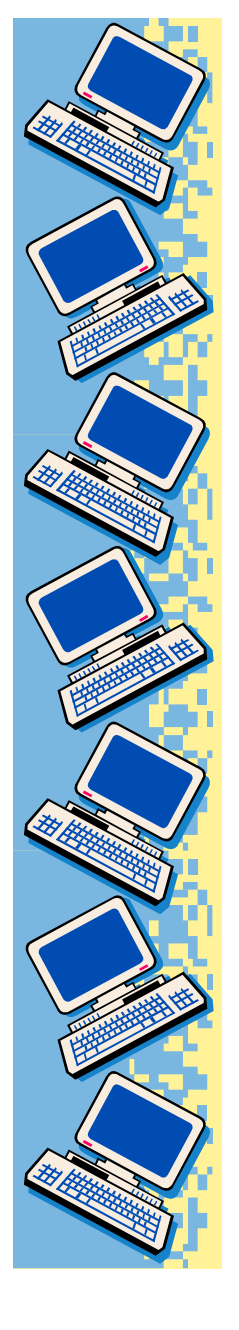

### Be Nice to the Computers (cont'd)…

- Don't touch the monitor screens.
- •Be gentle with mice and headphones.
- •Print with permission ONLY.
- •Click PRINT once.

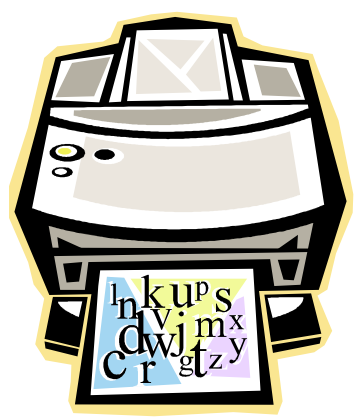

#### Be Nice to the Computers  $(Cont'd)$ ...

• Leave your area neat, clean, and organized just like this:

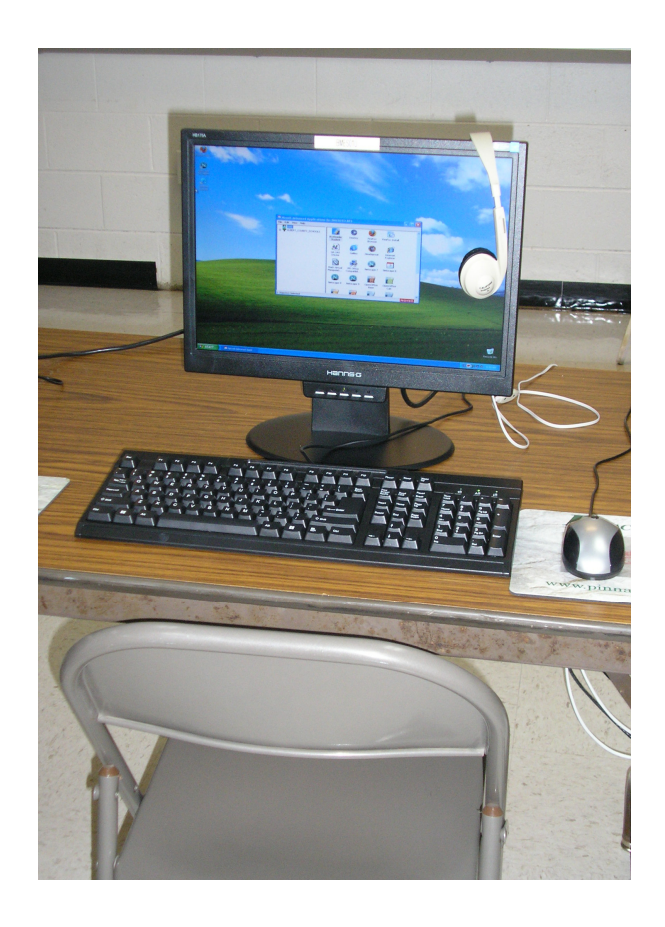

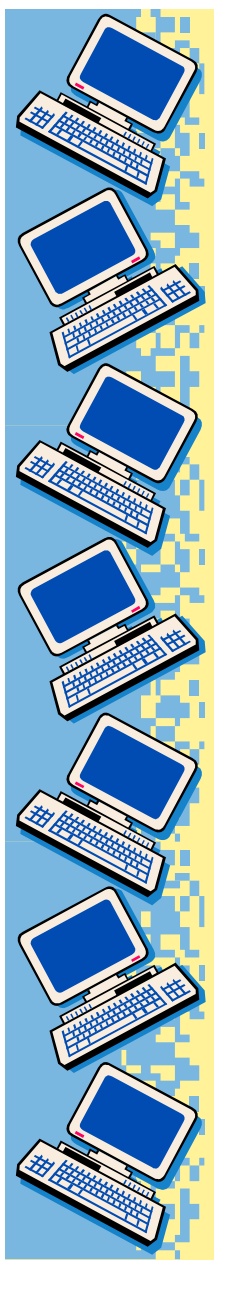

### Be Nice to Others

- •Help others with <u>your MOUTH,</u> not<br>their MOLICEL their MOUSE!
- Keep your hands on your computer only.
- Open only your work.

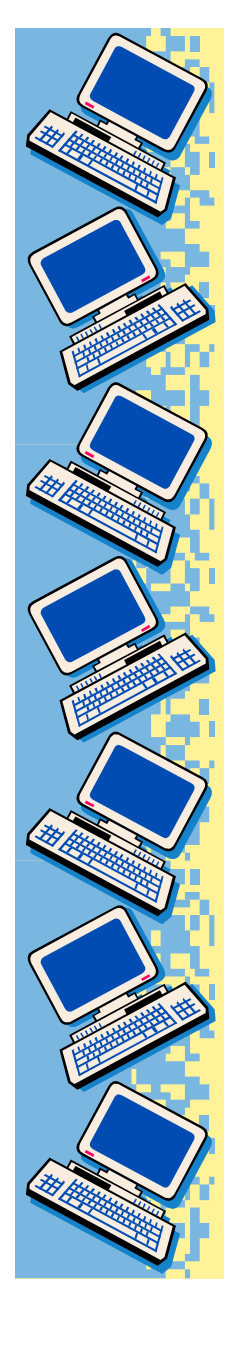

## Internet Rules

- $\bullet$ Stay on approved wesbites.
- $\bullet$ No emailing or chatting.
- $\bullet$  Never give out personal information.

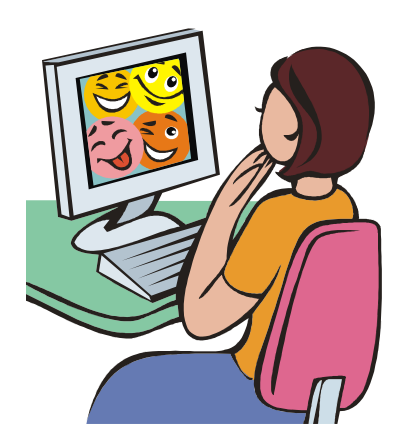

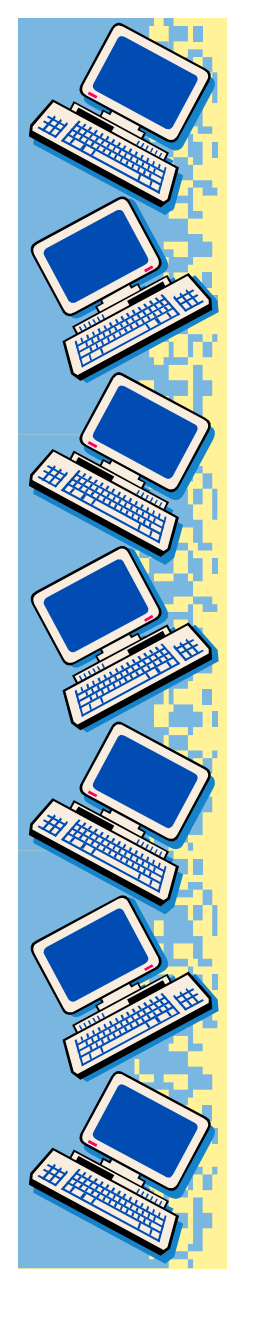

## When class is over….

- 1. Save your work/Exit programs.
- 2. Hang headphones up.
- 3. Straighten keyboard/mouse.
- 4. Gather materials/trash.
- 5. Push in your chair and stand behind it until dismissed.
- 6. Walk slowly to the door staying behind whoever is in front of you.

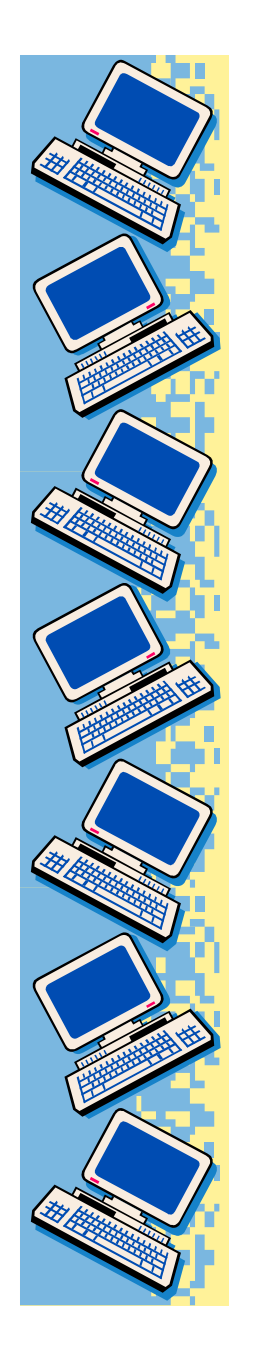

# Enjoy your time in the computer lab!

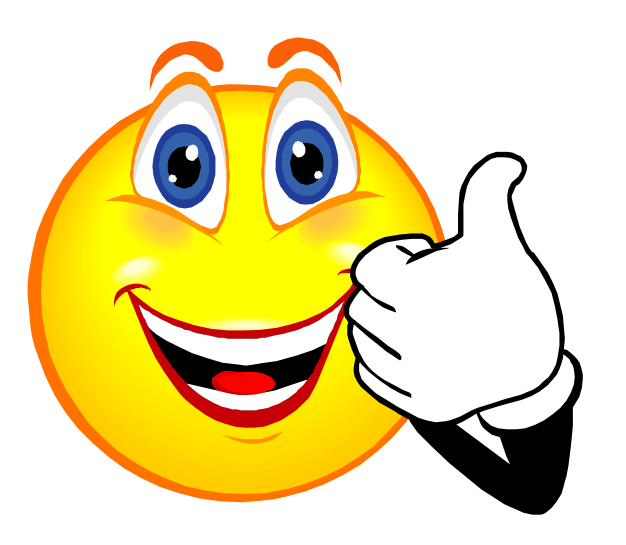